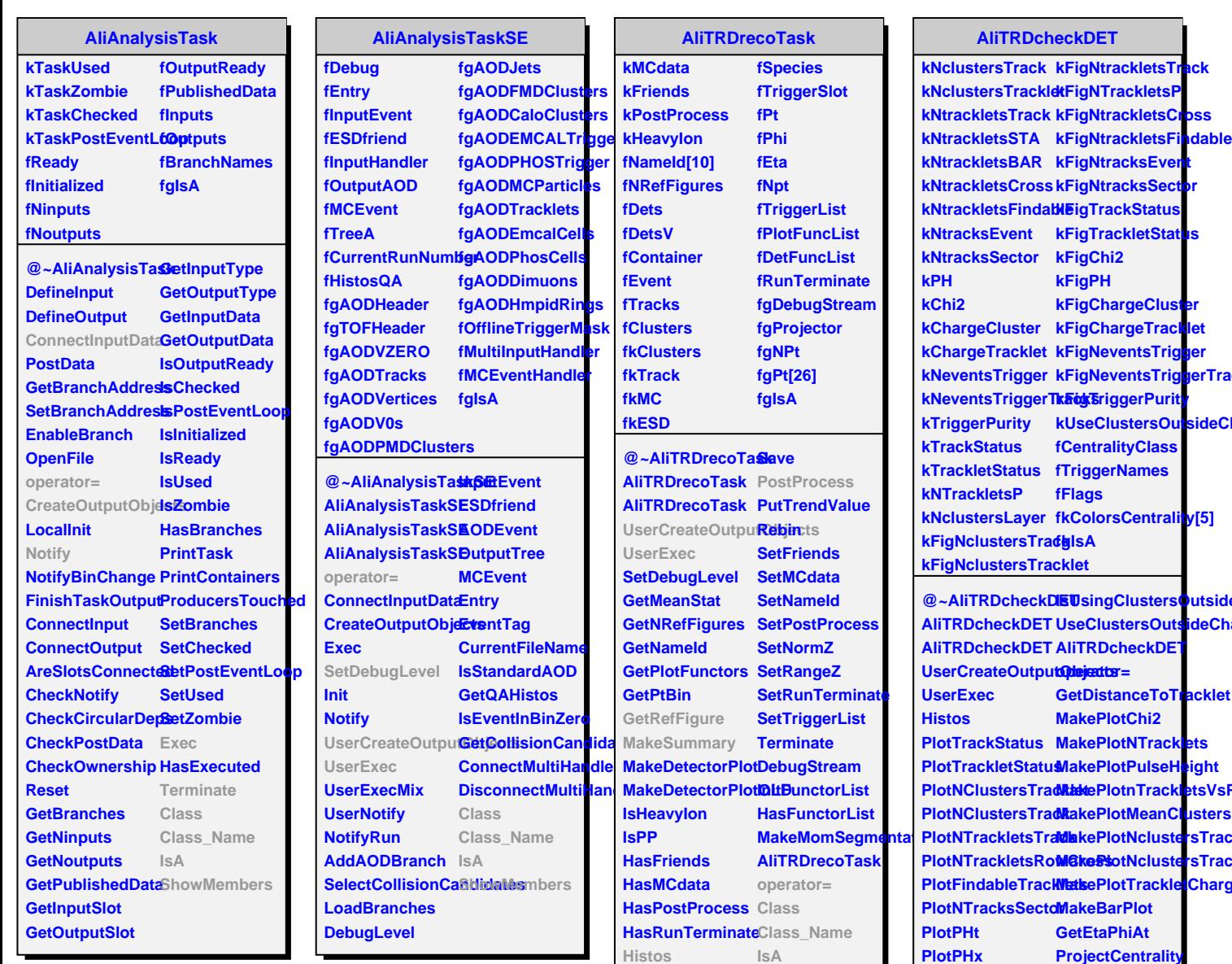

**Load**

**LoadDetectorMap**

**ShowMembers**

**PlotChi2**

**PlotChargeClusteClass\_Name PlotChargeTracklet IsA PostProcess GetRefFigure MakeSummary**

**Class**

**ShowMembers**